**Simple Renamer Crack Keygen [Updated]**

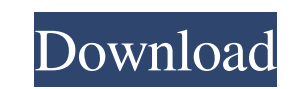

**Simple Renamer Crack + With Registration Code Free [Latest] 2022**

-------------------------------------------------- Click inside the window to begin renaming. Use a hotkey to select multiple objects. Use a hotkey to select a single object. Use a hotkey to select a single object on a different layer. You can choose from a variety of command options for "Shift" or "Ctrl" keyboard shortcuts. Selecting "Shift" will make a selection of that size for each frame of animation. Selecting "Ctrl" will cycle through every frame in the animation. [\*] Click Rename selected frames [\*] Enter a new name for the selected frames \*You can see the final simulation with all the new names. . To see all the other names that you can use click on the title bar of the window. Click to expand... You can open this in whatever way you want but if you have the filmstrip option on, you can select how much of the film strip to show from the drop down menus. The jpgs show up in the directory /GFX/dungeon/layer I. The.pct files show up in the directory /GFX/dungeon/layer II. The.x files show up in the directory /GFX/dungeon/layer III. I thought this was fun and thought I'd share it with y'all. I didn't have the time to write a little short film which I think is a lot more entertaining, but I hope you guys think so too. I'm working on the next one now. You can open this in whatever way you want but if you have the filmstrip option on, you can select how much of the film strip to show from the drop down menus. Click to expand... Hi Mikael, Yes, filmstrip and you can select how much film strip to show on the title bar. I hope I did not confuse you. There is a further description in a later post. You can open this in whatever way you want but if you have the filmstrip option on, you can select how much of the film strip to show from the drop down menus. Click to expand... Hi Mikael, Yes, filmstrip and you can select how much film strip to show on the title bar. I hope I did not confuse you. There is a further description in a later post. Click to expand... No

---------------------------- Simple Renamer Crack is a program that makes it possible to rename whole folders filled with files in just one click. With the help of Simple Renamer you'll be able to easily select the target folder and choose files you want to process and modify their names in a few moments. The program implements the concept of batch

**Simple Renamer With Serial Key X64 (2022)**

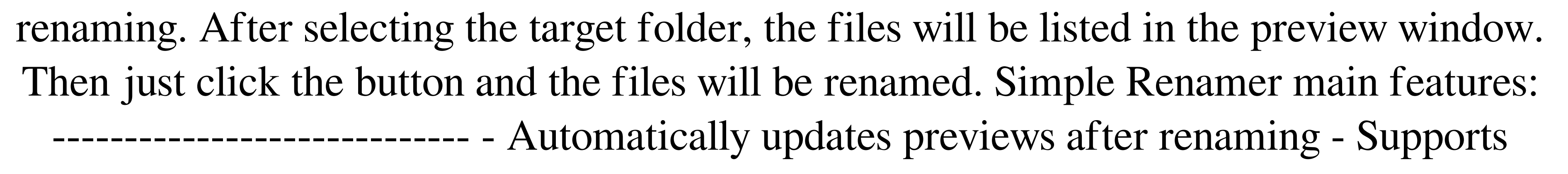

batch renaming - Multilingual - supports over 50 languages - Works for different file formats - Multithreaded, thus allowing processing the file with multiple files at once - Multithreaded file processing, allowing to make the processing faster than a monothreaded - Very fast, small, and clean (no extra unneeded modules, templates, etc.) - Low CPU usage - Runs on any computer, including older computers and on smartphones - Runs in different modes (single renaming, multithreaded renaming, renaming,...) Simple Renamer Requirements: ------------------------------ Windows XP or newer Python 2.7 or higher Installing Simple Renamer on Windows: --------------------------------------- First of all, install the program itself using the standard Windows Installer. After that, to add the tool to your system path, go to: C:\Windows\System32\ Select PATHEXT and add.EXE;.DLL;.OCX;.DLL to the list. Now, you can start the program by going to: Start menu -> Programs -> Simple Renamer. If you want to install the demo version of the program, you can go to: Start menu -> Programs -> Simple Renamer Demo -> Install. Installing Simple Renamer on Linux / Unix: --------------------------------------- First of all, install the program itself using the standard Unix Installer. After that, to add the tool to your system path, go to: ~/.local/bin/ Select PATH and add.EXE;.DLL;.OCX;.DLL to the list. Now, you can start the program by going to: ~/.local/bin/ Simple Renamer on Mac: -- Simple Renamer does not work on macOS yet. If you want to use 77a5ca646e

Notepad Enhanced provides more effective productivity by bringing the essential productivity tools right to the task bar, making it easy to access. ...(a) Field of the Invention The present invention relates to a digital broadcasting system. (b) Description of the Related Art A digital broadcasting system is configured to perform digital processing on digital broadcasting programs. Digital processing, such as editing, compression, and encryption, has been performed on digital broadcasting programs using equipment such as a personal computer (PC) and a set-top box (STB). A digital broadcasting system includes a set-top box (STB) connected to a television (TV), a digital broadcast satellite (DBS) receiver, a digital broadcast cable (DBC) receiver, and a digital broadcast television (DTV) receiver. A digital broadcasting system can be operated in one of two methods: a method in which programs are recorded in a storage medium and a user accesses the programs recorded in the storage medium at a given time, and a method in which a user accesses the programs as soon as the programs are broadcasted and the programs are not recorded in the storage medium. Thus, a user who does not own a storage medium can only watch a broadcast program after recording the broadcast program at a specific time in a storage medium. That is, a user may be inconvenienced in that he or she must record the broadcast program in a storage medium at a specific time in advance in order to watch the broadcast program when it is desirable for the user to watch the broadcast program. The above information disclosed in this Background section is only for enhancement of understanding of the background of the invention and therefore it may contain information that does not form the prior art that is already known in this country to a person of ordinary skill in the art.Nonalcoholic fatty liver disease: a neglected epidemic? To report the results of a descriptive cross-sectional study on 12,000 subjects (mean age: 35 years, range: 18-65 years; male/female: 8,533/3,467) diagnosed for nonalcoholic fatty liver disease (NAFLD) from 1997 to 1999, representing a 10% random sample of the general population. Fatty liver was defined as an increase in intrahepatic triglyceride content (IHTG) with a hepatic attenuation of less than 10 Hounsfield units in the hepatic area of the liver that exceeds the attenuation in the renal corticomedullary junction. The prevalence

**What's New in the Simple Renamer?**

This program is designed to help people to rename the files in a directory. It gives the users a familiar interface, so that anyone can be familiar with the function of the

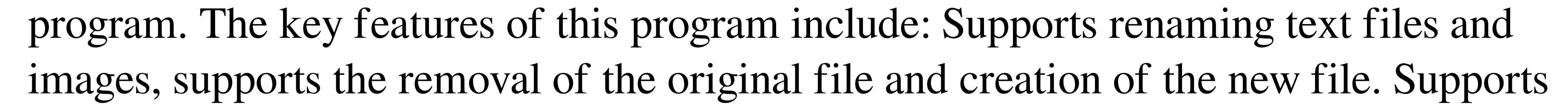

various image formats including.jpg,.bmp,.gif,.png,.jpeg, and.tiff. Supports various types of files including.exe,.zip,.rar,.ppt,.doc,.docx, and.xls. It supports the removal of the original file and creation of the new file. The program does not require additional components and resources. In addition, Simple Renamer has simple, intuitive, and userfriendly interface. It's easy to use and it only takes a few seconds to rename multiple files in a directory. It supports many Windows versions, including the Windows XP, Windows Vista, Windows 7, Windows 8, Windows 10, Windows Server 2003, Windows Server 2008, Windows Server 2008 R2, Windows Server 2012, Windows Server 2012 R2, Windows Server 2016, Windows Server 2019, and Windows Server 2020 operating systems. The program has no virus, spyware, or malware. Simple Renamer is easy to install and run. It does not require any further setup or configuration. Simple Renamer only takes up a few megabytes of free space on your hard drive. All the files of the system are not affected by renaming files. The program does not alter any system settings. The program does not require administrator rights to run, it does not need to be restarted when you change the settings, it does not corrupt the files and does not damage the hard drive. Simple Renamer does not require the user to have a special skill or prior knowledge of computer programming or other technical skills. The user does not need to be computer expert. The program has no age limitation and does not affect the original data or original files. No further support or updates will be provided after the end of the free trial period. Simple Renamer does not contain any additional programs or extra components. The program is not affiliated with or sponsored by any other company. The program is a freeware software product. It is free to use, without any charge. Simple Renamer is a direct download from the official website and is completely safe. You do not have to pay any fee to download and use the program. You can directly download the file from the download link at the official website and you will be able to use the program without further complications. The program is a standalone product and can be used as long as you want. The program is one of the best solution to rename multiple files. Simple Renamer is a free, easy to use software application that can rename multiple files in a directory. The software can be used to rename multiple files in different file formats and image files.

Please note that the Windows 10 Fall Creators Update version 1709 operating system (and the prior 1703 operating system) will have a 1 gigabyte (GB) maximum file size limit for.WAV file import to the Recording Memory. This does not apply to imported.RAW files. This new file size limit applies only to Windows Creators Update operating system installations and only to.WAV file imports. Previous versions of Windows do not have a file size limit for.WAV file import to the Recording Memory. In fact, file size limitations have not existed for.WAV file

## Related links:

- [https://www.realteqs.com/teqsplus/upload/files/2022/06/3jVvF5waeRlRaeEDSljB\\_06\\_94e1921638ebd991d359779b8b586e4d\\_file.pdf](https://www.realteqs.com/teqsplus/upload/files/2022/06/3jVvF5waeRlRaeEDSljB_06_94e1921638ebd991d359779b8b586e4d_file.pdf) <https://gastdevecodaverrig.wixsite.com/avlopparkder/post/browserbob-4-developer-edition-2-0-3-crack-product-key>  $\frac{t}{p}$ ttps://popeye.com/?p=23331 <https://oceantooceanbusiness.com/wp-content/uploads/2022/06/ignaus.pdf> https://dutteryinfoview-2-3-1-1-crack-serial-number-full-torrent-free-for-pc/ rps://tbone.fi/wp-content/uploads/2022/06/JMathEdit.pdf [https://evahno.com/upload/files/2022/06/xIejKon3yLoTlstxJULN\\_06\\_a0bfdcb6d774ecdd8328b03faea42de8\\_file.pdf](https://evahno.com/upload/files/2022/06/xIejKon3yLoTlstxJULN_06_a0bfdcb6d774ecdd8328b03faea42de8_file.pdf) [https://storage.googleapis.com/wiwonder/upload/files/2022/06/PNXmYUEhaFpZ9oeRQvDg\\_06\\_cc358eda6e005c488d7cae9c067bda64\\_file.pdf](https://storage.googleapis.com/wiwonder/upload/files/2022/06/PNXmYUEhaFpZ9oeRQvDg_06_cc358eda6e005c488d7cae9c067bda64_file.pdf) <https://madreandiscovery.org/fauna/checklists/checklist.php?clid=11010>
- <https://pneuscar-raposo.com/regexp-crack-serial-number-full-torrent-free-download-2022/>